### Exercice 1

Calculer le résultat des multiplications posées suivantes :

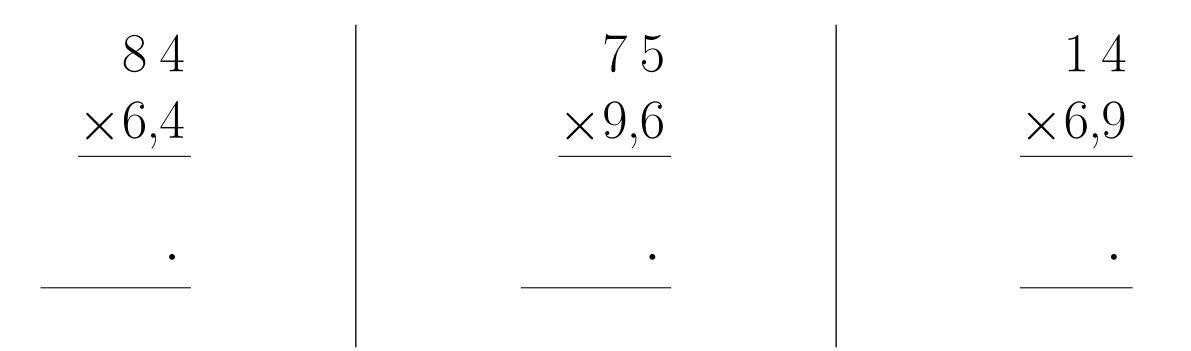

## Exercice 2

Calculer le résultat des multiplications posées suivantes :

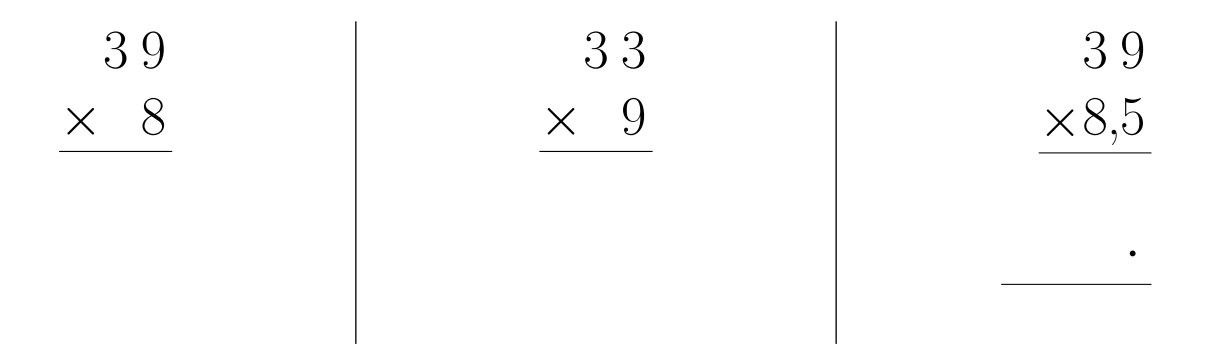

## Exercice 3

Calculer le résultat des multiplications posées suivantes :

| 14           | 89           | 62           |     |
|--------------|--------------|--------------|-----|
| $\times 1.7$ | $\times 4.4$ | $\times 9.3$ |     |
| ...          | ...          | ...          | ... |

### Exercice 4

Calculer le résultat des multiplications posées suivantes :

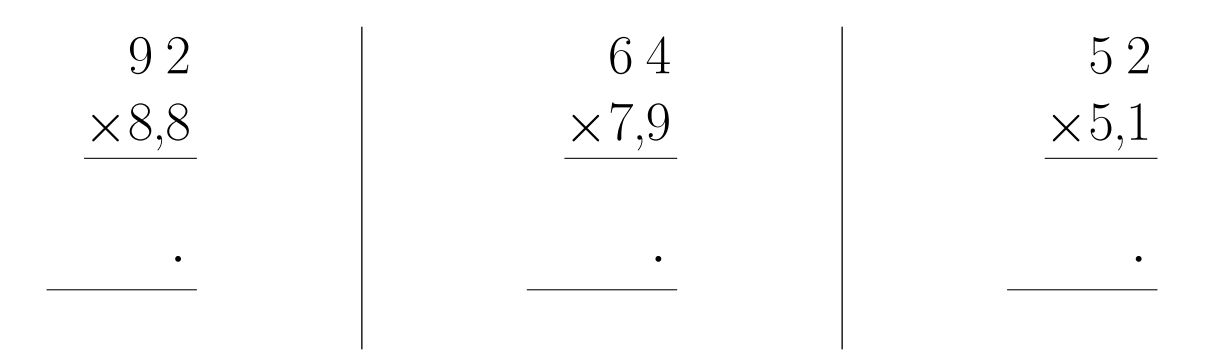

# Exercice 5

Calculer le résultat des multiplications posées suivantes :

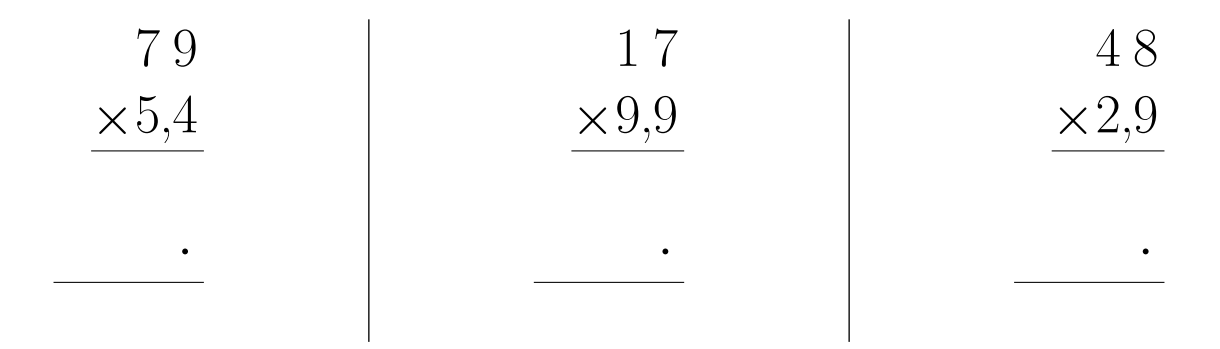

## <span id="page-1-0"></span>Exercice 6

Calculer le résultat des multiplications posées suivantes :

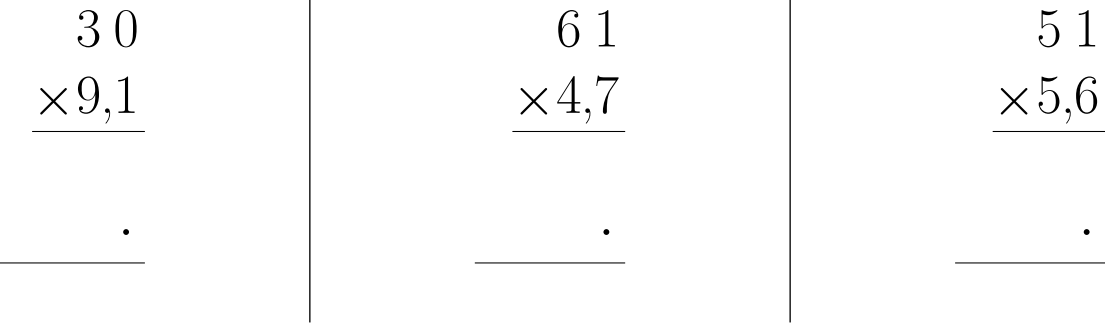